How To Delete [Browser](http://document.manualsget.com/go.php?q=How To Delete Browser History Iphone 4s) History Iphone 4s >[>>>CLICK](http://document.manualsget.com/go.php?q=How To Delete Browser History Iphone 4s) HERE<<<

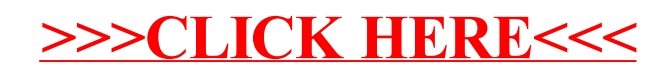